# **ANFRAGE- UND BESTELLHILFE**

## Gabelzinkenverlängerung

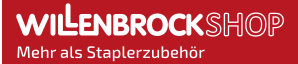

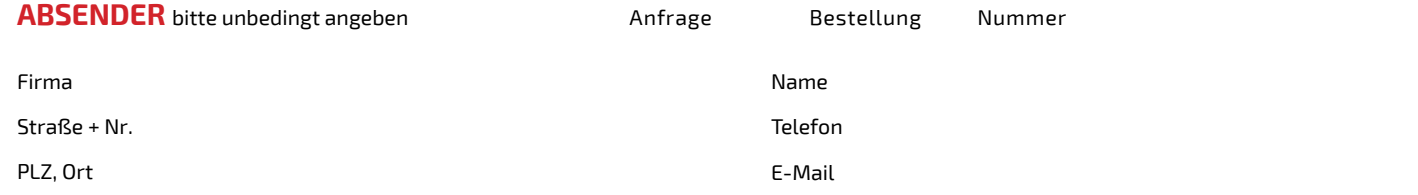

#### **ANGABEN ZUR VORHANDENEN GABELZINKE**

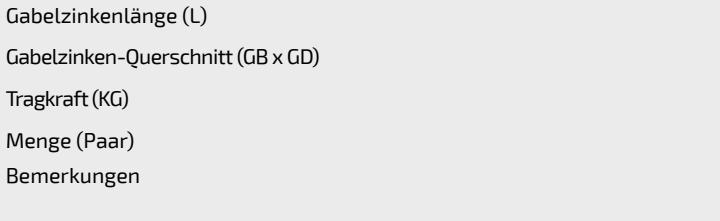

#### **AUSFÜHRUNG DER GABELVERLÄNGERUNGEN**

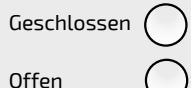

Geschlossen  $\bigcap$  Die Unterseite der Gabelverlängerung ist geschlossen. Die Last darf außerhalb der Grundgabelzinke liegen. Die Unterseite der Gabelverlängerung ist offen. Die Last darf nur ganzflächig auf der Gabelverlängerung liegen.

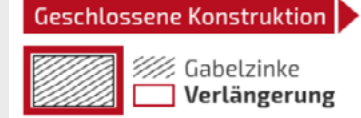

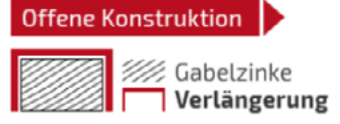

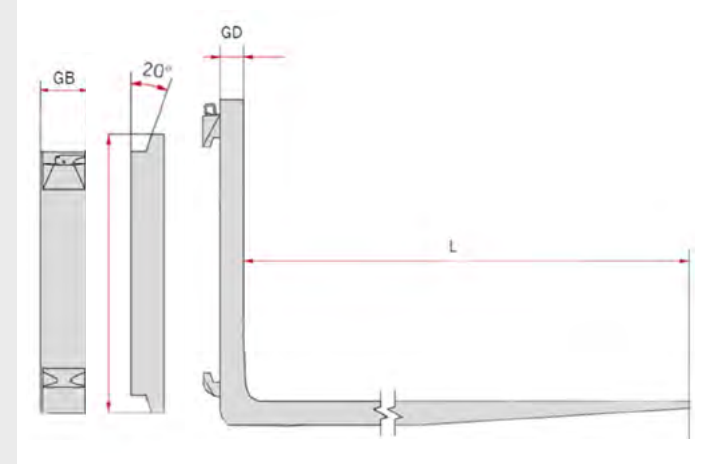

Die Gabelverlängerung muss mindestens 60% von der vorhandenen Gabelzinke unterstützt werden.

Bei Verwendung von Anbaugeräten wie z.B. einem Seitenschieber, sollte vor dem Kauf eine Prüfung erfolgen, ob die Gabelverlängerungen ohne Probleme gesichert werden können.

### **FARBAUSWAHL**

#### **HINWEISE**

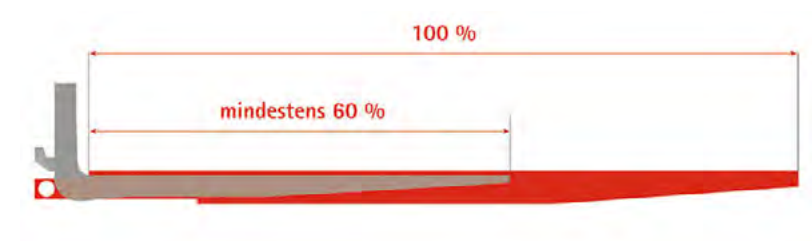

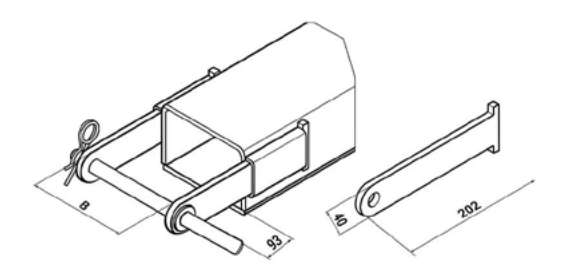

Falls Sie sich unsicher bei der Auswahl der passenden Gabelzinkenverlängerung sind, können Sie uns gerne Fotos der Gabelaufnahme zur Gegenprüfung übersenden.

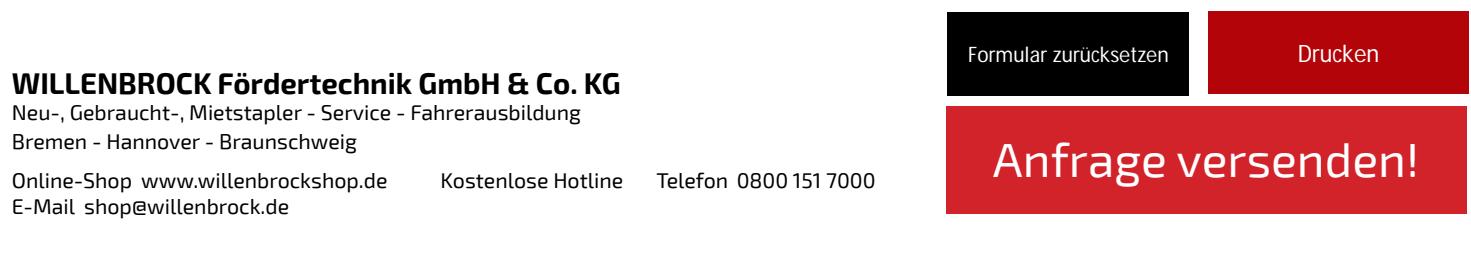

#### **Preis- und Lieferbedingungen**

Angebote freibleibend, Änderungen und Irrtümer vorbehalten. Alle angegebenen Preise gelten, sofern nicht anders vermerkt, ab Werk zzgl. gesetzl. MwSt. Inseln und Sonderzustellungen sind von den frei<br>Haus Angeboten ausgesch Angebote richten sich ausschließlich an Gewerbetreibende.